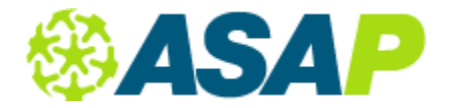

# Instructions for Secondary CDE-101-E2 2011-2012

## REPORTS TO USE

**Report 4.51j** List of Concentrators for Phone Survey. **Report 4.51a** Address Labels for 12<sup>th</sup> grade Concentrators in Capstone from CDE101-E1 **Report 4.51d** Labels for 12<sup>th</sup> Grade Concentrators from CDE101-E1 with course numbers **Report 4.30c** E2 Survey Results by Section **Report 4.34a** E2 report **Report 4.34c** E2 Summary report

### SETUP SURVEY AND COLLECT RESPONSES

You will need the list of students so you can setup a survey in ASAP and enter the placement of the concentrators in the Capstone course from the E1 report. The survey should have the following:

- 1. **Military** (on active duty in the military)
- 2. **Further Education – Related to Major** (enrolled in further education or training related to major)
- 3. **Further Education – Unrelated to Major** (enrolled in further education or training not related to major)
- 4. **Employment - Related** (full or part time in an occupation related to CTE program completed)
- 5. **N-Employment – Non Related** (full or part time in an occupation not related to CTE program completed)
- 6. **Others** (this is for students not in any of the four categories above)

Instruction on how to *setup* new survey: <http://www.youtube.com/watch?v=cCSzLpj0SA4>

Instruction on how to *collect* responses:<http://www.youtube.com/watch?v=OCYrWNXsI60>

#### Note:

Adult students will be counted once in each Capstone CBEDS code. If they are enrolled in more than one Capstone CBEDS code they will be counted in each code.

### RUNNING REPORT 4.34

Instruction on how to run report 4.34b:<http://youtu.be/FsjG68b6hI8>

New users: Please watch this instructional video which will show you step by step how to run the report. Experienced users: the second date range you need to enter is not the same as your first date range.

#### Notes:

-Students will be counted once in each Capstone CBEDS code. If they are enrolled in more than one Capstone CBEDS code they will be counted in each code.

**-** Total number of students responding to the survey is a unduplicated count regardless how many "yes" answers which he/she answered by CBEDS code.